## Multiline formulas

#### Publications Department of IMPAN publ@impan.pl

 $\bullet$  A general remark: the constructs ("environments") discussed below require the use of the amsart style or \usepackage{amsmath} and are of two types:

- (1) the align, gather, multline and alignat environments concern the whole equations, i.e. they replace equation (an exception: align can be used inside gather);
- (2) split, aligned, gathered and alignedat are "subsidiary environments": they can only appear inside others, like equation, align or gather, and may embrace only some part of a displayed line.
- A piece of advice: forget eqnarray!

#### 1 Several formulas or sets of displayed conditions

• Separate formulas should end with a comma or semicolon—to make it clear that the next line is not a continuation of the preceding one.

• If there are no natural places for vertical alignment, use gather:

$$
(1.1) \t aaaaaaaaaa = b, \t cc = xxx, \t dd = yyy,
$$

(1.2) mmmmmmmmmmmmm = 0 for all i = 1, . . . , n.

Note the spacing between parts of a formula on the same line; you can use **\quad** (small space),  $\quadcup$  (medium space) or  $\qquad$  (large space).

• If a formula number is unnecessary, you can "switch it off", using \notag:

aaaaaaaaaa = b,  $cc = xxx$ ,  $dd = yyy$ , (1.3) mmmmmmmmmmmmmm = 0 for all  $i = 1, ..., n$ .

(A formula number not cited in text is "information noise"; also, the number takes some space and often causes the formula to occupy one line more. As a rule, number only those formulas that are referred to later.)

• If no number is necessary, use gather\*:

aaaaaaaaaa = b,  $cc = xxx$ ,  $dd = yyy$ , mmmmmmmmmmmmmm = 0 for all  $i = 1, ..., n$ .

• If you need one centred number (for a group of equations), instead of gather use gathered inside equation:

(1.4) aaaaaaaaaa = b, cc = xxx, dd = yyy, mmmmmmmmmmmmm = 0 for all i = 1, . . . , n.

• In most cases, however, we want to align something, and then we use align:

$$
(1.5)\qquad \qquad xxxxx = yyyyyyyyyyyyy
$$

+ zzzzzzzzzzzzzzzzzz, (1.6) bbb = tttttttttttttttttt,

$$
bb = t \cdot \text{interference},
$$
  
(1.7) 
$$
hh = v \cdot \text{v} \cdot \text{v} \cdot \text{v}
$$

Note that the alignment symbols, called ampersands  $(\&)$ , should be placed to the left of binary relation signs; if, as above, part of an expression is continued on the next line, put &\quad before the binary operation sign.

Remember that you cannot place & signs anywhere: the parts between two & signs and between  $\&$  and  $\&$  should be "separate formulas" (in the TEX sense), so you cannot e.g. put a & inside { } or inside \left-\right.

• If you need one centred number for a group of aligned equations, use split or aligned inside equation:

xxxxx = yyyyyyyyyyyyyy + zzzzzzzzzzzzzzzzzz, bbb = tttttttttttttttttt, hh = vvvvvvvvvvv. (1.8)

• If you have two "split" sets of equations and you want them to have a common alignment, you have to use two split's inside align (this is the advantage of split over aligned):

$$
aaaaaaaaaaaaaaaaaaaaaaaaaaaa\tag{1.9}
$$

$$
bbbb =xxxxxx,
$$

$$
cccc (1.10)
$$
\n
$$
cccc (2.10)
$$
\n
$$
dddddddd = zzzzz.
$$

If you do not want "aligned alignments", use split or aligned inside gather:

$$
aaaaaaaaaaaaaaaaaaaaaaaaaaaaaa aaa babbbbbbbbbbb,
$$
\n
$$
(1.11)
$$

bbbbbbbbbbbbbbbbbbbbbbbb = xxxxxx,

(1.12) 
$$
cccc = y \rightarrow y \rightarrow y \rightarrow y \rightarrow z \rightarrow z \rightarrow z
$$

• If you need several aligned "columns", you can still use align or align\*, but you have to add additional ampersands separating the columns:

$$
aa = bbbb,
$$
  
\n
$$
dd = ee
$$
 (by Lemma 2),  
\n
$$
hl = ii,
$$
 (by (1.12)).

However, here you do not control the spacing between the columns. If you want to prescribe it, use alignat (or alignat\*), which has a parameter (the number of columns) and requires specifying the intercolumn spaces:

(1.13) 
$$
aa = bbbb, \quad dd = ee \quad \text{(by Lemma 2)},
$$

$$
(1.14) \t\t\t\t\t hh = ii, \t\t\t\tll l = kkkkk \t\t\t (by (1.12)).
$$

• alignat also has a subsidiary version, alignedat, which you can put inside equation if you need one centred number:

(1.15) 
$$
aa = bbbb, \quad dd = ee \quad \text{(by Lemma 2)},
$$

$$
hh = ii, \quad ll = kkkkkk \quad \text{(by (1.12))}.
$$

• If you want the consecutive equations of a group of equations to be numbered (2a), (2b) etc., use subequations, inside which you can place the previous constructs, e.g., alignat inside subequations:

(1.16a)  $aa = bbbb, \quad dd = ee$  (by Lemma 2),

(1.16b)  $hh = ii, \qquad ll = kkkkkk$  (by (1.12)).

or gather inside subequations:

aaaaaaaaaaaaaaaaaaaaaaa = bbbbbbbbbbbbb, bbbbbbbbbbbbbbbbbbbbbbbb = xxxxxx, (1.17a)

ccccc = yyyyyyy, dddddddd = zzzzz. (1.17b)

Note the independent labels of the whole group and its parts; writing  $\equiv$  [E:suba}, we invoke the whole system (1.16), while writing \eqref{E:suba1} we refer to (1.16a).

### 2 One multiline formula

• Quite often one formula (i.e. a sequence of expressions connected by binary operations and relations) takes more than one line. As a rule, one formula (in this sense) should have one number; numbering parts of it separately is seldom necessary. In case of need, you can refer to a specific line of a formula by writing e.g.  $(2.1)<sub>2</sub>$ .

If equation numbers are placed on the left (as in the amsart style, and also in IMPAN journals), the number is normally on the first line of a multiline formula; if the numbers are on the right, it is on the last line. (Warning: this convention is followed by many publishers, but not all: sometimes the number is centred.)

• If there are no natural places for alignment, use multline:

(2.1) aaaaaaaaaaaaaaaaaaaaaaaaaaaa

+ bbbbbbbbbbbbbbbbbbbbbbbbbbbbbbbbbbbbbb

≤ dddddddddddddddddddddddddd.

The first line is set (almost) flush left, the last line is (almost) flush right, and the middle lines (if any) are centred.

• You can shove any middle line within multline to the right or to the left by making it the argument of \shoveright or \shoveleft:

(2.2) aaaaaaaaaaaaaaaaaaaaaaaaaaaa + bbbbbbbbbbbbbbbbbbbbbbbbbbbbbbbbbbbbbb + dddddddddd

> × eeeeeeeeeeeeeeeeeeeeeeee ≤ dddddddddddddddddddddddddd.

• You can align a group of lines within multline, using aligned (or split, but then you get a warning that split will be replaced by aligned):

 $(2.3)$  aaaaaaaaaaaaaaaaa + xxxxxxxxxxxx

 $$ 

+ ddddddddddddddddddddddddddddddddddddd

< ccccccccccccccccccc.

• To code an "object" consisting of centred lines within a formula, use gathered:

(2.4) 
$$
\text{Pascal}_4 = \begin{array}{c} 1 \\ 1 \ 2 \ 1 \\ 1 \ 3 \ 3 \ 1 \\ 1 \ 4 \ 6 \ 4 \ 1 \end{array}
$$

If you want to bottom-align two such objects, apply gathered[b]:

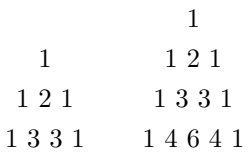

With gathered[t], you get top alignment:

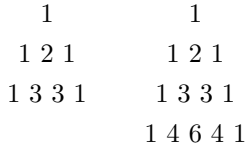

• The aligned[t] and aligned[b] constructions enable independent and/or nested alignments, e.g., aligned[t] inside align:

(2.5) 
$$
A = xyzt = ztuv + [f1(a, b, c, d, e, f, g, h),\nf2(a, b, c, d, e, f, g, h),\nf3(a, b, c, d, e, f, g, h)]\n= ccccccccccccccccc
$$

or aligned[b] inside align\*:

xxxxxxx + [f1(a, b, c, d, e, f, g, h), f2(a, b, c, d, e, f, g, h), f3(a, b, c, d, e, f, g, h)] = tttttttttttttttttttttttttt = bbbbbbbbbbbbbb.

• aligned[t] can also be used, somewhat artificially, when there are no natural places for alignment, but we want to shove a line of align to the right:

(2.6) 
$$
xxxxx = yyyyyyyyyyyy + [eeee
$$

$$
\times zzzzzzzzzzzzzzzzzzzzzz] = ttttttttttttttt
$$

$$
= vvvvvvvvvvvv.
$$

• If you want to place a longer comment in the middle of an aligned construction, you can use \intertext:

(2.7) 
$$
xxxxx = yyyyyyyyyyyy\ y + [eeee
$$

$$
\times zzzzzzzzzzzzzzzzzzzz]
$$

(note that we have not used the full strength of  $(H)$  here, but only the concavity of f)

 $= ttttttttttttttttt$  $=$ *vvvvvvvvvvv* $\ldots$ 

# References

[1] G. Grätzer, *More Math into*  $BT\!\!E\!X$ *,* 4th ed., Springer, Berlin, 2007.